# <span id="page-0-1"></span>**Title [stata.com](http://stata.com)**

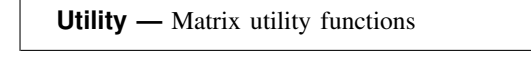

<span id="page-0-0"></span>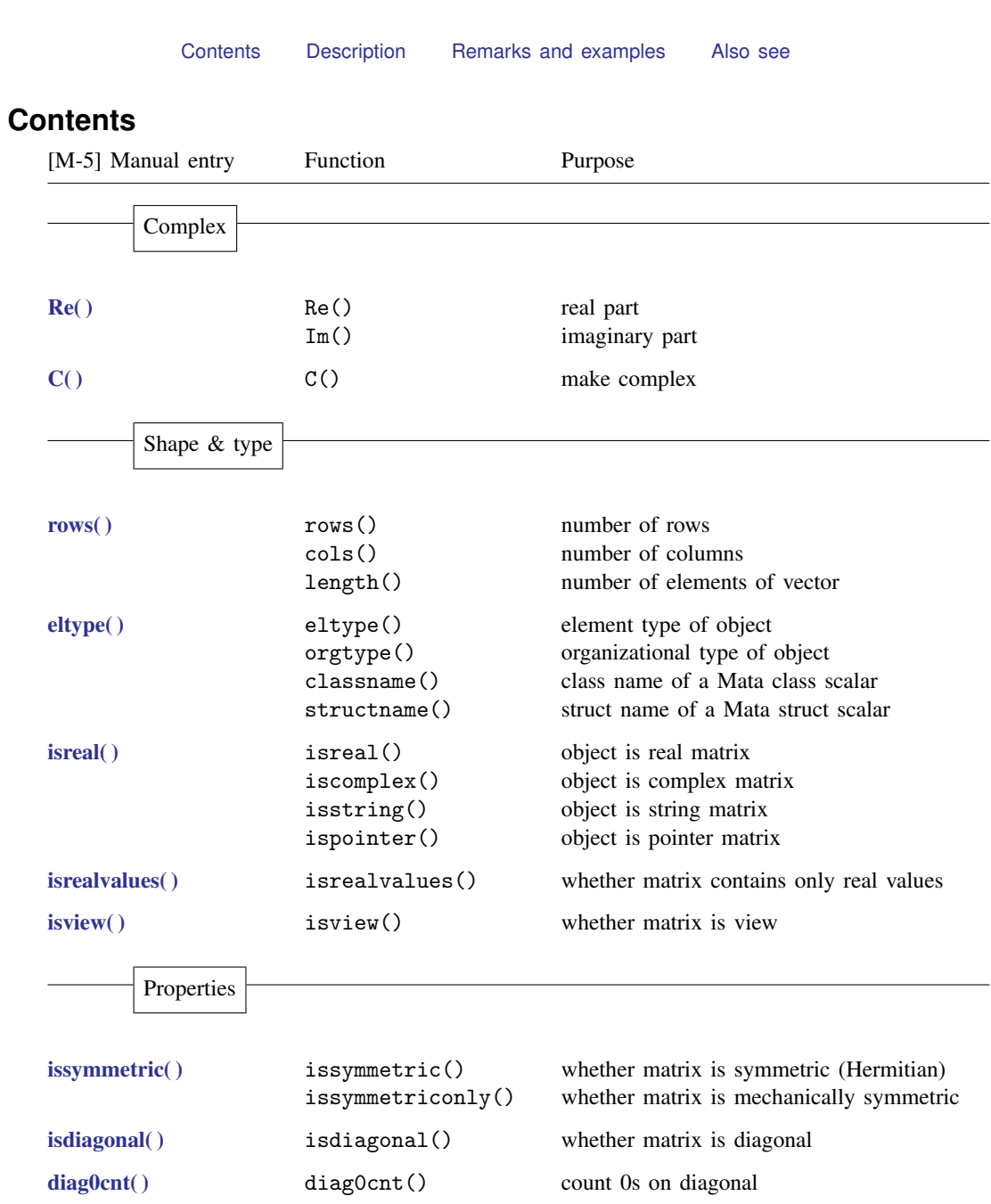

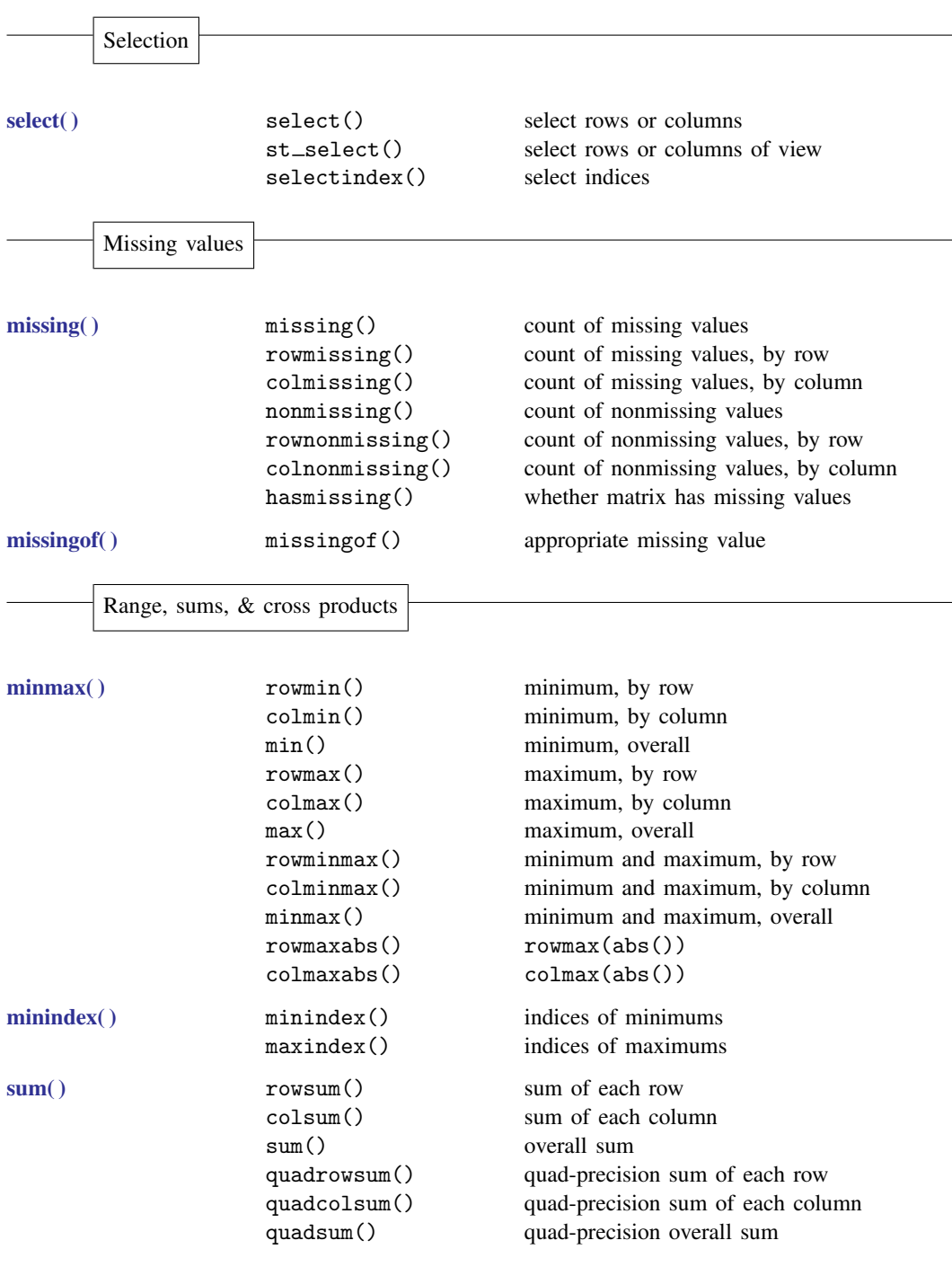

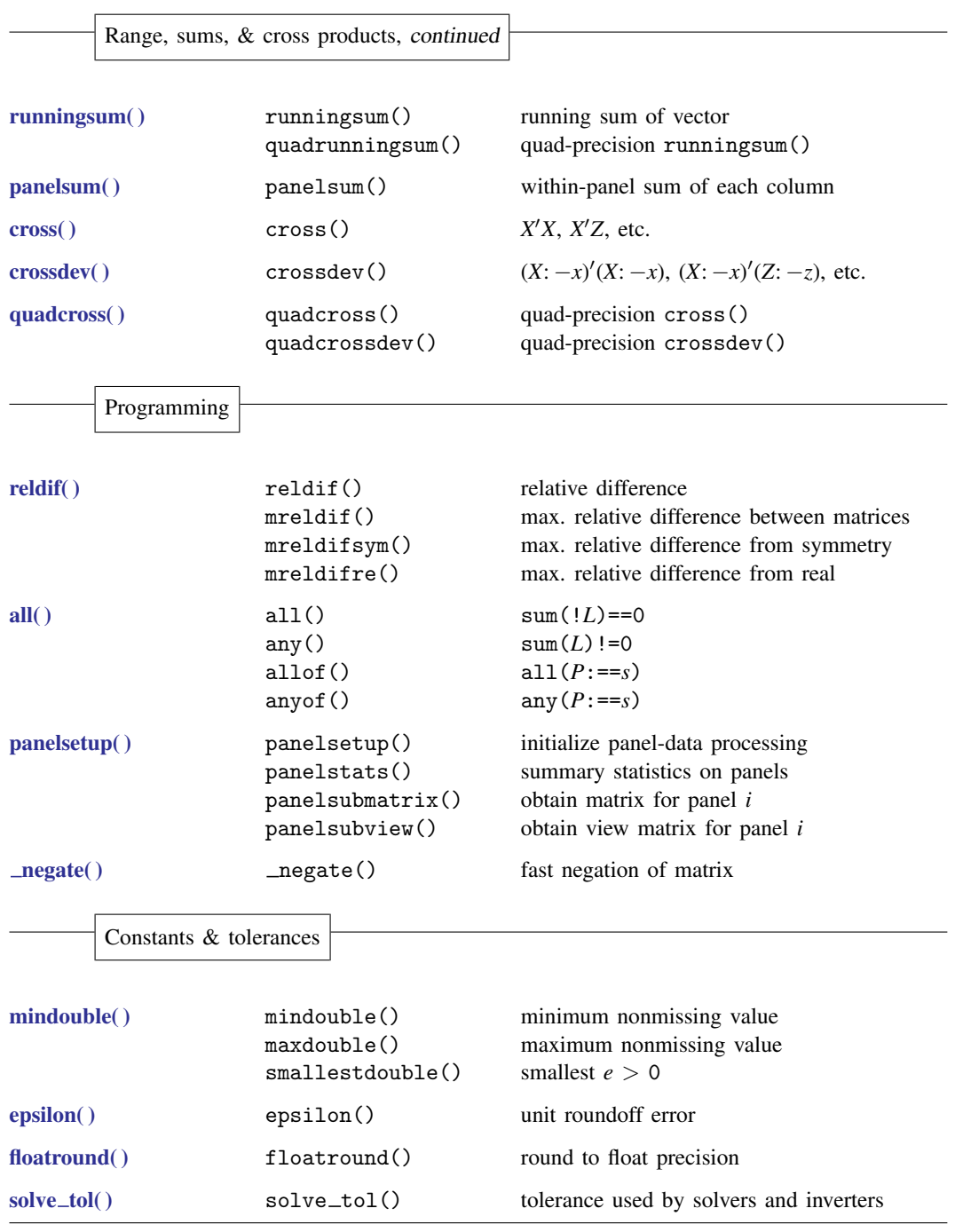

### <span id="page-3-0"></span>**Description**

<span id="page-3-1"></span>Matrix utility functions tell you something about the matrix, such as the number of rows or whether it is diagonal.

## **Remarks and examples [stata.com](http://stata.com)**

There is a thin line between utility and manipulation; also see

[M-4] **[Manipulation](https://www.stata.com/manuals/m-4manipulation.pdf#m-4Manipulation)** Matrix manipulation functions

#### <span id="page-3-2"></span>**Also see**

[M-4] **[Intro](https://www.stata.com/manuals/m-4intro.pdf#m-4Intro)** — Categorical guide to Mata functions

Stata, Stata Press, and Mata are registered trademarks of StataCorp LLC. Stata and Stata Press are registered trademarks with the World Intellectual Property Organization of the United Nations. StataNow and NetCourseNow are trademarks of StataCorp LLC. Other brand and product names are registered trademarks or trademarks of their respective companies. Copyright  $\odot$  1985–2023 StataCorp LLC, College Station, TX, USA. All rights reserved.

For suggested citations, see the FAQ on [citing Stata documentation](https://www.stata.com/support/faqs/resources/citing-software-documentation-faqs/).

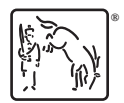